利用開始と簡単な計算 Getting started through simple calculations 初めてのプログラミング

2019年度

只木進一(理工学部)

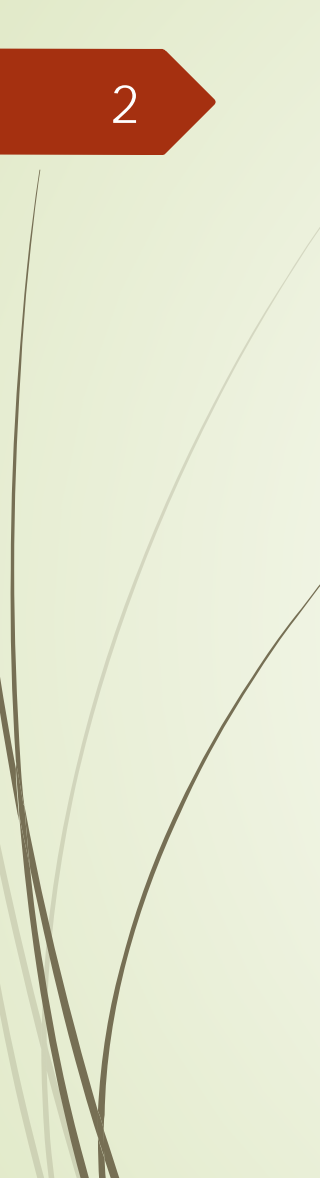

## pythonの環境

### ■今回は、Webブラウザ内で編集実行 ができる環境を利用する

<https://notebooks.azure.com/> ■右上の「Sign In」を押す 大学のメールアドレスでログイン

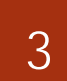

利用の流れ use flow

### ■上のバーにある「My Projects」を選 択

■ 「+New Project」で新たなプロジェ クトを生成

■名前を付ける

■今日は"simpleProject"

■「Public」のチェックを外す

#### ■ 「+New」を押し、「Notebook」を 選択し、新たなファイルを生成 ■ファイル名を付け、「Python 3.6」を選 択

初めてのプログラミング©只木進一

4

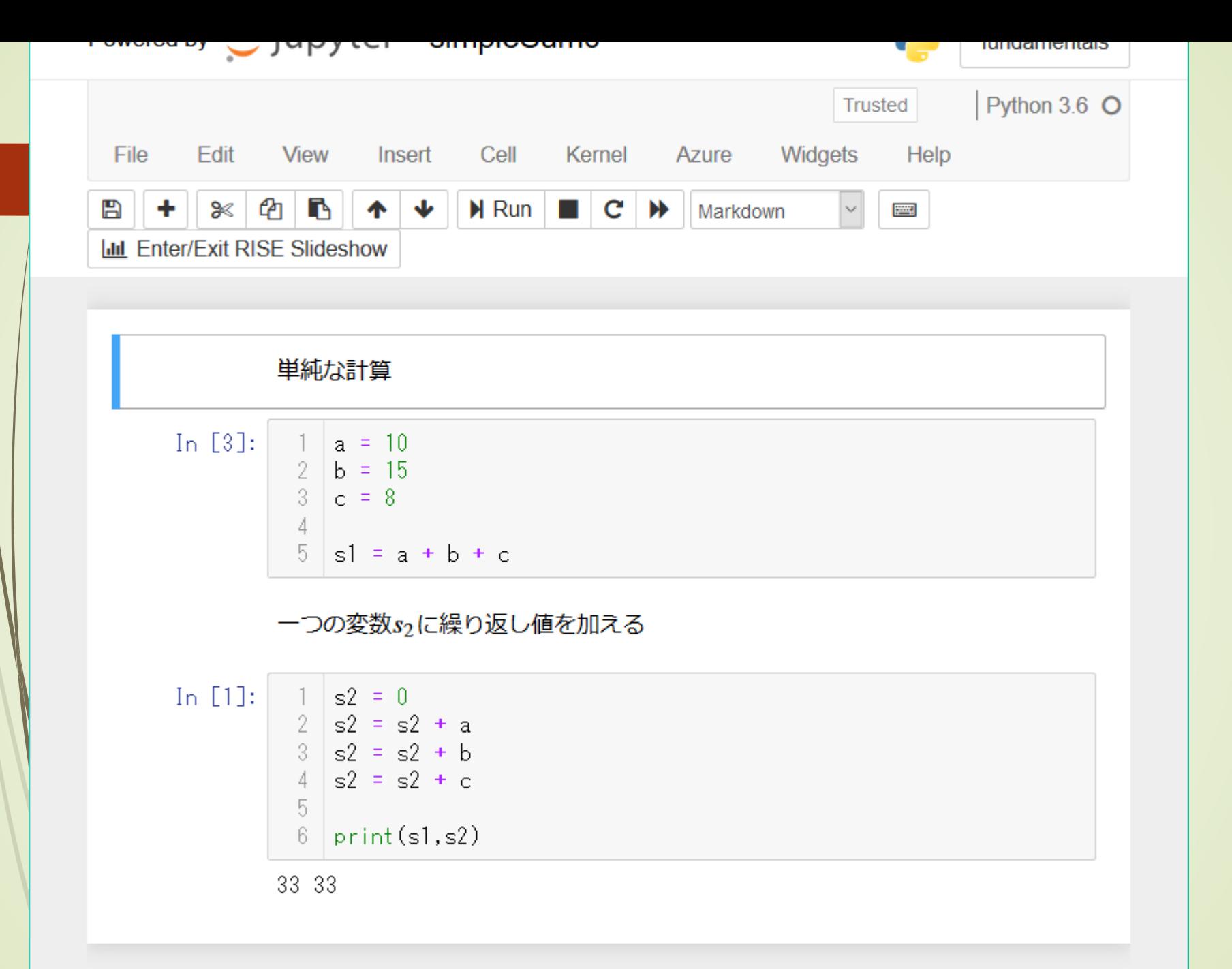

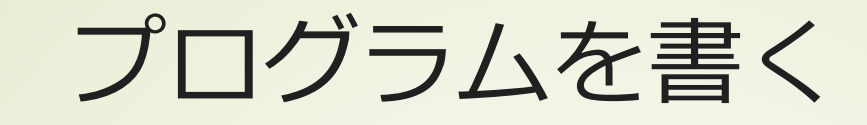

6

■Cellの中にプログラムを書く ■Cell毎に実行できる 全てのセルを上から順に実行することも できる

■ Cell TypeをMarkdownとすると、た だのテキストとなる

■プログラム中のコメントは#で開始

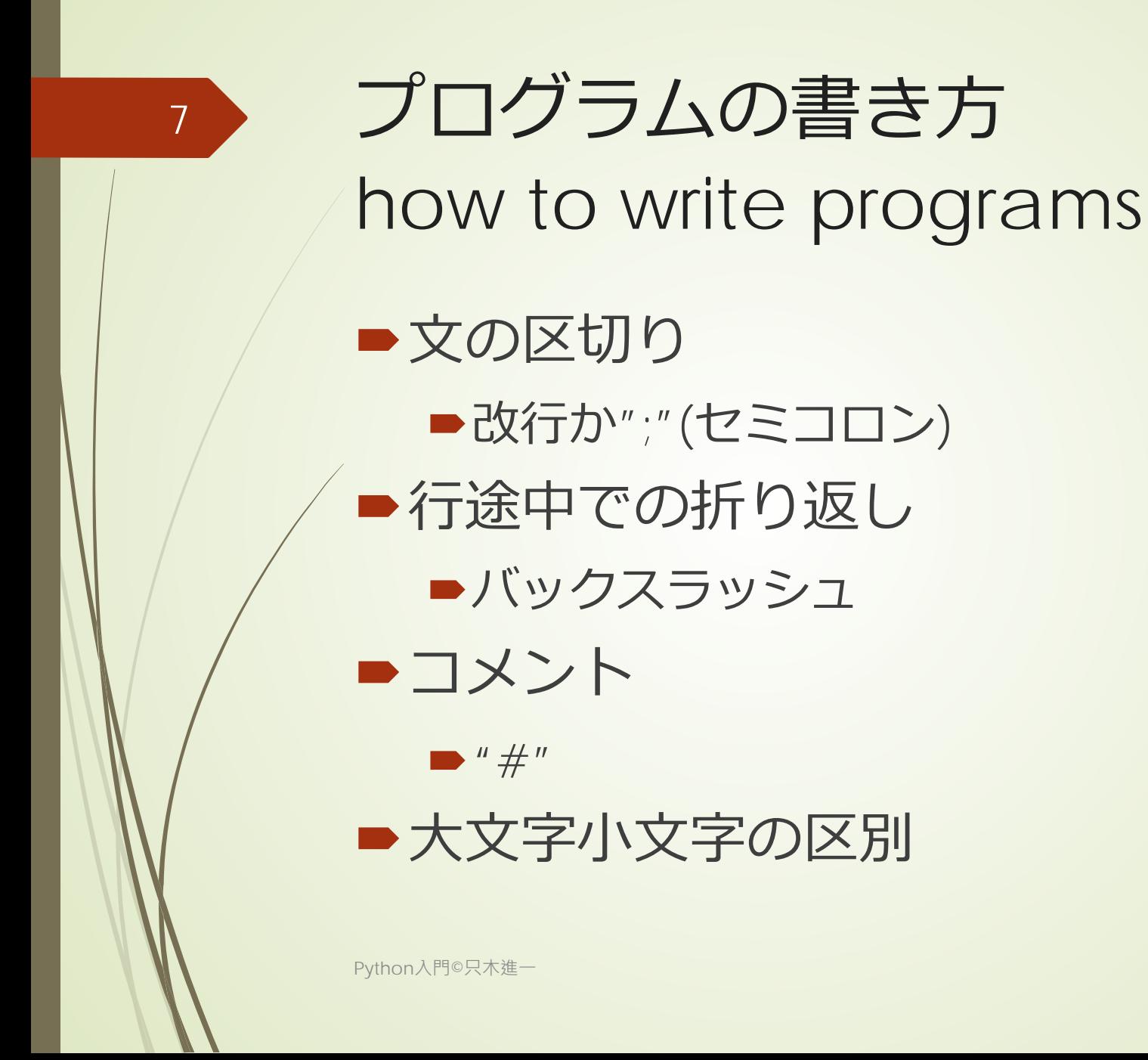

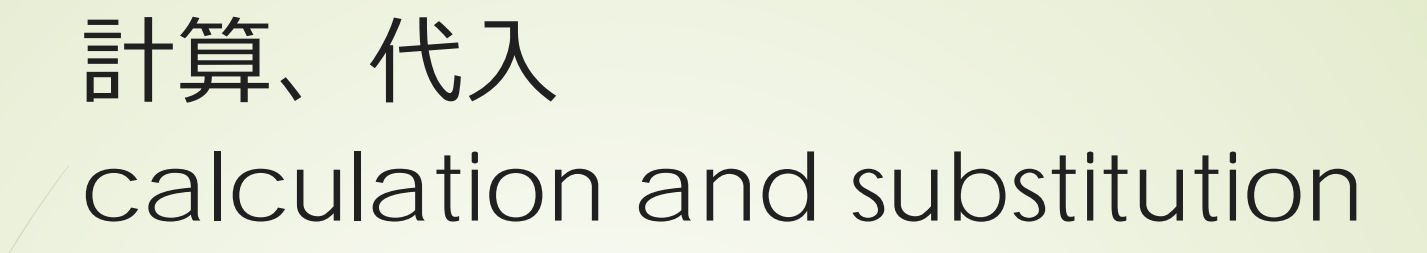

■ "="の記号の意味:右辺を計算して、 左辺に代入する

■「等しい」という記号との区別

| 演算子                    | 例                | 説明             |
|------------------------|------------------|----------------|
| $+$                    | $a + b$          | 加算             |
|                        | $a - b$          | 減算             |
| $\star$                | $a * b$          | 乗算             |
|                        | a/b              | 除算             |
| $\frac{1}{2}$          | $a$ // $b$       | a を b で除した整数部分 |
| $\%$                   | $a\%b$           | aをbで除した余り      |
| Python入門©只木進-<br>$***$ | $a^{\ast\ast}$ h | aをb回掛ける        |

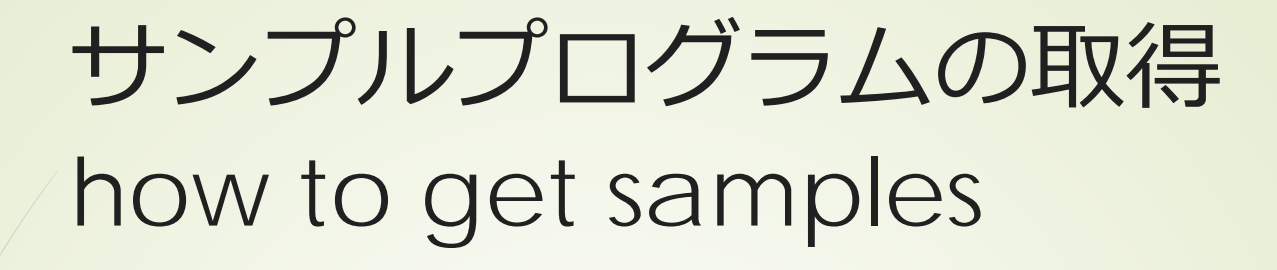

### ■プロジェクトのダウンロード

- MyProjectへ移動
- 「Upload GitHub Repo」を押す
- ■GitHubRepositoryを指定
	- [https://github.com/first-programming](https://github.com/first-programming-saga/fundamentals)saga/fundamentals
- 「public」のチェックを外す
- 「Import」ボタンを押す

初めてのプログラミング©只木進一

9

■簡単な計算の例 simpleSum0.ipynb dataSum0.ipynb ■ 二次方程式の解の例 simpleQuadratic.ipynb

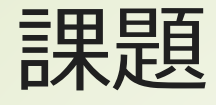

11

excercises

simpleSum0.ipynb ■別の計算式を試す ■ dataSum0.ipynb プログラムを読み、理解する ■知らない文法のところは予想する simpleQuadratic.ipynb 二次方程式の定数を変更してみる

# dataSum0.ipynb

#### $\rightarrow$ データ $\{d_i\}$  $(0 \leq i < n)$ の平均(means) と標準偏差(standard devistions) 和(sum)と二乗和(squared sum)を求 める  $-1$   $n-$

$$
s = \sum_{i=0}^{n-1} d_i, \qquad s_2 = \sum_{i=0}^{n-1} d_i^2
$$

#### ■和の記号の意味

初めてのプログラミング©只木進一

 $0$   $\mathbf{u}_1$   $\mathbf{u}_2$   $\mathbf{u}_3$   $\mathbf{u}_4$   $\mathbf{u}_5$ 5 0  $s = \sum d_i = d_0 + d_1 + d_2 + d_3 + d_4 + d_5$ *i* =

#### ■平均と二乗平均から標準偏差へ

$$
\langle d \rangle = \frac{s}{n}, \qquad \langle d^2 \rangle = \frac{s_2}{n}
$$

$$
\sigma^2 = \langle (d - \langle d \rangle)^2 \rangle = \langle d^2 \rangle - \langle d \rangle^2
$$

初めてのプログラミング©只木進一

13

# simpleQuadratic.ipynb

■ 二次方程式 $ax^2 + bx + c = 0$ の解 ■判別式 $D = b^2 - 4ac$ ■D ≥ 0の場合:実数解(real solutions) 2 *b x D*  $\frac{b\pm\sqrt{a}}{2a}$ 

■D<0の場合:複素数解(complex solutions)

2 *b x a*  $i\sqrt{-D}$  $\pm = \frac{-b \pm i \sqrt{-1}}{2\pi}$ 

15

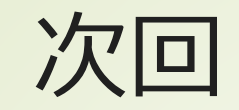

#### ■3章「値と変数」